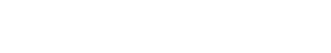

**IIGH DEFINITION HEARING** 

# AUDIOLOGICAL **FITTING** BULLETIN

**NEWS** FROM **AUDIOLOGICAL RESEARCH** AND **COMMUNICATION**

**NO. 03** 

OKTOBER 2010

Order no. 9 502 2287 001

# GETTING THE PRECONDITIONS RIGHT WITH WIDEX BABY440

This bulletin describes how to use the Preconditions for WI-DEX BABY440 using Compass V5.1. The description refers to the Preconditions in the Fitting window and the Preconditions window in Compass. Please refer to Compass in order to see details of the screen. Remember that Compass offers several help functions to explain the different options in the program: Tooltips, Solution guide, Using this window panels and the Help Manual.

To get the most accurate starting point for WIDEX BABY440 fittings, you must make sure that the preconditions are properly defined before you fit the hearing aids. Therefore, when fitting new hearing aids under the ChildFit procedure, the first step is to define the fitting preconditions. This means that Compass automatically opens the Preconditions window the first time you fit a new hearing aid.

# PRECONDITIONS

You can open the *Preconditions* window by selecting *Preconditions* found in the *Fitting conditions and tools* panel, or you can select the *Preconditions* in the left menu.

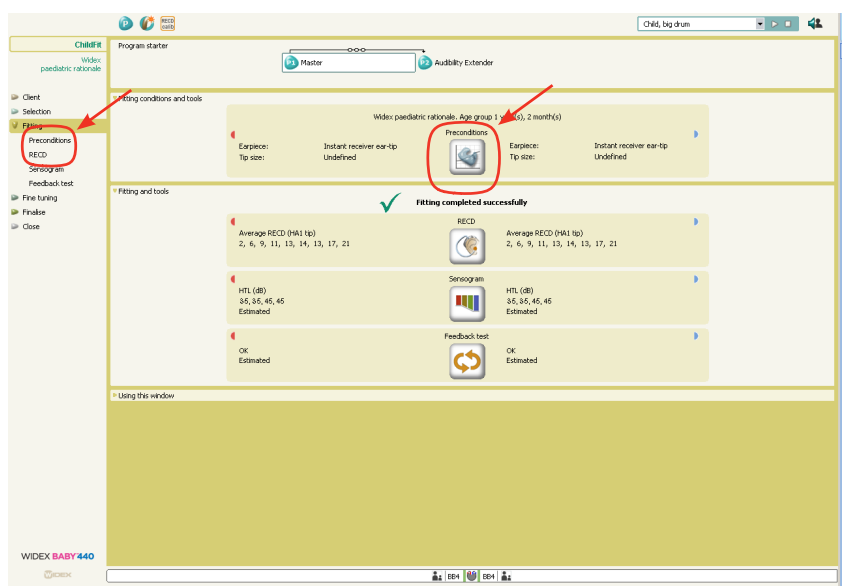

Selecting the Preconditions in the Fitting conditions and tools panel or in the left menu

The *Preconditions* window contains four panels with different parameters. Some of the parameters have been preset based on the age and audiogram data stored in NOAH /InfoTrack. Other parameters must be entered in order for Compass to estimate the fitting as precisely as possible.

|                               | $\circ$ $\circ$ $\circ$ |                                       |                      |                                                   |                          | Child, big drum                       | $\bullet$ $\triangleright$ $\Box$ | 42 |
|-------------------------------|-------------------------|---------------------------------------|----------------------|---------------------------------------------------|--------------------------|---------------------------------------|-----------------------------------|----|
|                               |                         |                                       |                      |                                                   |                          |                                       |                                   |    |
| <b>ChildFit</b>               | Audiometric conditions  |                                       |                      | Measurement type                                  |                          |                                       |                                   |    |
| Widex<br>paediatric rationale |                         |                                       |                      | Audiometry (dB HL)                                | V                        |                                       |                                   |    |
|                               |                         |                                       |                      | nHL to eHL correction<br>2000 4000<br>1000<br>500 |                          |                                       |                                   |    |
| i Client                      |                         | Real ear unaided gain                 |                      | 30 20 17 15 12 10 7 5 5                           |                          | Real ear unaided gain                 |                                   |    |
| Selection                     |                         | 500 1000 2000 4000                    |                      | Measurement condition                             |                          | 500 1000 2000 4000                    |                                   |    |
| <b>V</b> Fitting              |                         | 2   5   6   6   9   15   20   18   14 |                      | Free field (45°)                                  | $\overline{\phantom{a}}$ | 2   5   6   6   9   15   20   18   14 |                                   |    |
| Preconditions                 |                         |                                       |                      |                                                   |                          |                                       |                                   |    |
| <b>RECD</b>                   | Rationale conditions    |                                       |                      |                                                   |                          |                                       |                                   |    |
| Sensogram                     |                         | Fitting rationale                     | Fitting type         |                                                   |                          |                                       |                                   |    |
| Feedback test                 |                         | Widex paediatric rationale            | O Monaural rationale |                                                   | Date of birth            | Age group                             |                                   |    |
| <b>P</b> Fine tuning          |                         | O DSL v5.0a paediatric rationale      | @ Binaural rationale |                                                   | 19-04-2009               | 1 year(s), 2 month(s)                 |                                   |    |
| <b>P</b> Finalse              |                         | Hearing loss nature                   |                      |                                                   | Hearing loss nature      |                                       |                                   |    |
| iii Close                     |                         | Sensorineural                         |                      | $\blacksquare$<br>$\overline{\phantom{a}}$        | Sensorineural            | ,                                     |                                   |    |
|                               |                         |                                       |                      |                                                   |                          |                                       |                                   |    |
|                               | Hearing aid parts       |                                       |                      |                                                   |                          |                                       |                                   |    |
|                               |                         | Earpiece                              |                      |                                                   | Earpiece                 |                                       |                                   |    |
|                               |                         | Instant receiver ear-tip              |                      | 니<br>Video                                        | Instant receiver ear-tip | ٠                                     |                                   |    |
|                               |                         | Tip size                              |                      |                                                   | Tip size                 |                                       |                                   |    |
|                               |                         | <b>Undefined</b>                      |                      | $\overline{\phantom{0}}$                          | <b>Undefined</b>         | $\overline{\phantom{0}}$              |                                   |    |
|                               |                         | Anchor                                |                      |                                                   | Anchor                   |                                       |                                   |    |
|                               |                         | <b>Undefined</b>                      |                      | $\overline{\phantom{a}}$<br>Video                 | <b>Undefined</b>         | $\overline{\phantom{0}}$              |                                   |    |
|                               |                         | EarWire                               |                      |                                                   | EarWire                  |                                       |                                   |    |
|                               |                         | Undefined                             |                      | ⋥                                                 | <b>Undefined</b>         | $\overline{\phantom{0}}$              |                                   |    |
|                               |                         |                                       |                      |                                                   |                          |                                       |                                   |    |
|                               | Using this window       |                                       |                      |                                                   |                          |                                       |                                   |    |
|                               |                         |                                       |                      |                                                   |                          |                                       |                                   |    |
|                               |                         |                                       |                      |                                                   |                          |                                       |                                   |    |
|                               |                         |                                       |                      |                                                   |                          |                                       |                                   |    |
|                               |                         |                                       |                      |                                                   |                          |                                       |                                   |    |
|                               |                         |                                       |                      |                                                   |                          |                                       |                                   |    |
|                               |                         |                                       |                      |                                                   |                          |                                       |                                   |    |
|                               |                         |                                       |                      |                                                   |                          |                                       |                                   |    |
|                               |                         |                                       |                      |                                                   |                          |                                       |                                   |    |
|                               |                         |                                       |                      |                                                   |                          | $\propto$<br>Cancel                   |                                   |    |
| WIDEX BABY 440                |                         |                                       |                      |                                                   |                          |                                       |                                   |    |
| WIDEX                         |                         |                                       |                      | ▲ 884 U 884 ▲                                     |                          |                                       |                                   |    |
|                               |                         |                                       |                      |                                                   |                          |                                       |                                   |    |

The Preconditions window under ChildFit

# THE PRECONDITIONS WINDOW UNDER CHILDFIT AUDIOMETRIC **CONDITIONS**

The upper *Audiometric conditions* panel contains information about the type of audiogram measurement you have made, the transducer used and the corrections that Compass should work with. This information is used for estimating the *Sensogram* for the fitting.

# Measurement type and nHL to eHL correction

By default, the measurement type used by Compass is *Audiometry (dB HL)*, meaning that hearing thresholds have been established via conventional audiometry. If you use thresholds established via auditory brainstem response (ABR) you can select the appropriate setting, either as estimated hearing levels *(eHL)* or normalized hearing levels *(nHL).*

Please note that if you establish the thresholds for ABR as normalized hearing levels (dB nHL), Compass uses the nHL to eHL correction to correct the thresholds to estimated hearing thresholds. In the array below the *Measurement type* selection you can change the values as needed, to your own clinical values.

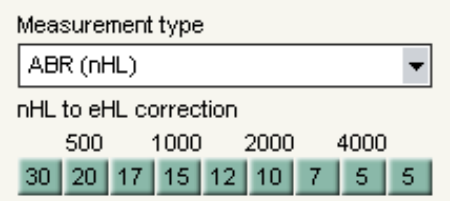

You change the values for both ears by using the arrow up and arrow down buttons. You can increase or decrease the individual values in steps of 1 dB.

Please note that if you always use your own correction data, Compass will use them for all subsequent fittings made under ChildFit, if you enter the data in the Setup window.

### Measurement condition

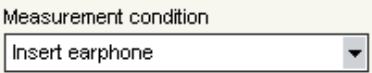

In the Acoustic conditions panel under Measurement condition you choose the transducer

The standard setting to establish the hearing thresholds is *Insert earphone*. You can also choose a different transducer or, if you have made a free field measurement, you can select the setting that best matches your measurement setup.

# Real ear unaided gain

The option *Real ear unaided gain* is activated, if you select the measurement type *Audiometry (dB HL)* and you use free field measurement. When the *Real ear unaided gain* is activated, the fields are indicated with red (right ear) and blue (left ear). In these fields you will find some standard values that are used to predict the precise hearing threshold levels at the eardrum and that correspond to the selected fitting rationale for the specified angle of the free field speaker.

In the Acoustic conditions panel under Measurement type selection you can change the values as needed

You can select the individual values and change them by using the arrow up and arrow down buttons to increase or decrease the values. They change in steps of 1 dB. This might be useful in the case where you have measured the Real-ear unaided gain on the specific child, and you may use these values instead.

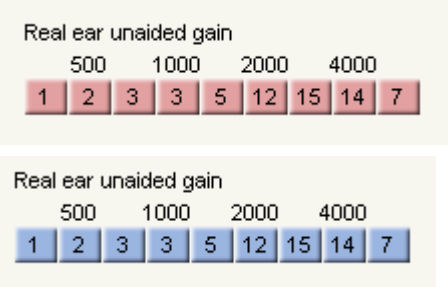

The Real ear unaided gain option is available in the Acoustic conditions panel

#### RATIONALE CONDITIONS

This panel contains information about the fitting rationale and the age of the child. This information enables Compass to prescribe the correct amount of amplification the child needs.

| Rationale conditions |                                 |                      |     |                     |                         |  |
|----------------------|---------------------------------|----------------------|-----|---------------------|-------------------------|--|
|                      | Fitting rationale               | Fitting type         |     |                     |                         |  |
|                      | Widex paediatric rationale      | O Monaural rationale |     | Date of birth       | Age group               |  |
|                      | ODSL v5.0a paediatric rationale | ® Binaural rationale |     | 19-04-2009          | $1$ year(s), 2 month(s) |  |
|                      |                                 |                      |     |                     |                         |  |
|                      | Hearing loss nature             |                      |     | Hearing loss nature |                         |  |
|                      | Sensorineural                   |                      | 4 F | Sensorineural       |                         |  |
|                      |                                 |                      |     |                     |                         |  |

The Rationale conditions panel in the Preconditions window

#### Date of birth and Age group

In these fields the data is imported from your database. If you have not entered the child's birth date in your database or in the demo audiogram, the field under *birth date* is left empty, and the text under *Age group* is *Adult*.

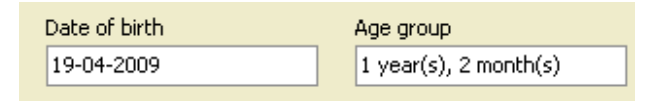

Date of birth and Age group in the Rationale conditions panel

Please note that it is very important that you enter your child's birthday in the database. Compass is then able to correct the fitting regard to the acoustic properties of the ear for a given age.

#### Fitting rationale

Two fitting rationales are available with the ChildFit procedure. You can either choose the Widex Paediatric Rationale or the DSLv5.0a Paediatric rationale in the fitting.

#### Fitting rationale

⊙ Widex paediatric rationale

O DSL v5.0a paediatric rationale

The Fitting rationale in the Rationale conditions panel

Please note that the default setting in Compass is the Widex Paediatric Rationale. You can read about the two fitting rationales in the bulletin 'Selecting either Widex Paediatric Rationale or the DSLv5.0a rationale in the WIDEX BABY440 fitting.

#### Fitting type

Select whether one or two hearing aids are being fitted. The default fitting rationale is based on a binaural fitting, but Compass automatically suggests a compensation for a monaural fitting, if you have only selected one hearing aid.

#### **Fitting type**

O Monaural rationale

*S* Binaural rationale

The Fitting type in the Rationale conditions panel

If you use the DSL rationale, this setting is not available, because this rationale does not operate with binaural gain compensation.

#### Hearing loss nature

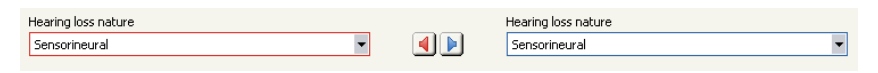

Hearing loss nature in the Rationale conditions panel

As default the nature of hearing loss in Compass is *Sensorineural*. The fitting takes into account if you have entered bone conduction data in the audiogram. The hearing loss will then be treated as conductive or mixed if the difference between the two thresholds is more than 10 dB.

You can select the desired nature of hearing loss by using the drop-down lists.

#### HEARING AID PARTS

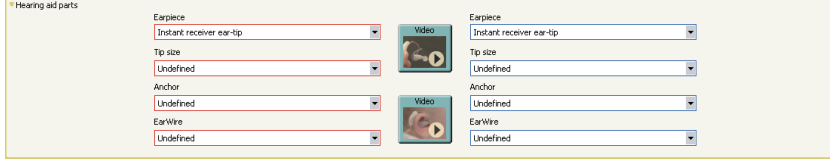

The Hearing aid parts panel in the Preconditions window

In this panel you can enter information about earpiece, tip size, anchor, Ear-Wire, vent diameter that the child uses by using the drop-down lists. Please note that the earpiece choice for WIDEX BABY440 hearing aids does not have any effect on the estimates and calculations made by Compass, unlike the acoustic identities for other hearing aid series. Two short video clips are available in this panel. One showing how to select the correct earwire, eartip and anchor size and how to assemble the earpiece. The other one showing how to mount the hearing aid on the ear of the child.

#### PRECONDITIONS – THE FITTING CONDITIONS AND TOOLS PANEL

In the Fitting conditions and tools panel in the Fitting window the essential information from the Preconditions are contained. These are the fitting rationale, date of birth and age group of the child. Furthermore the earpiece and tip size or vent diameter for both the left and right ear is found in this panel.

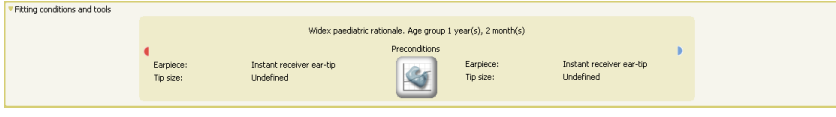

Fitting conditions and tools in the Fitting window under ChildFit.